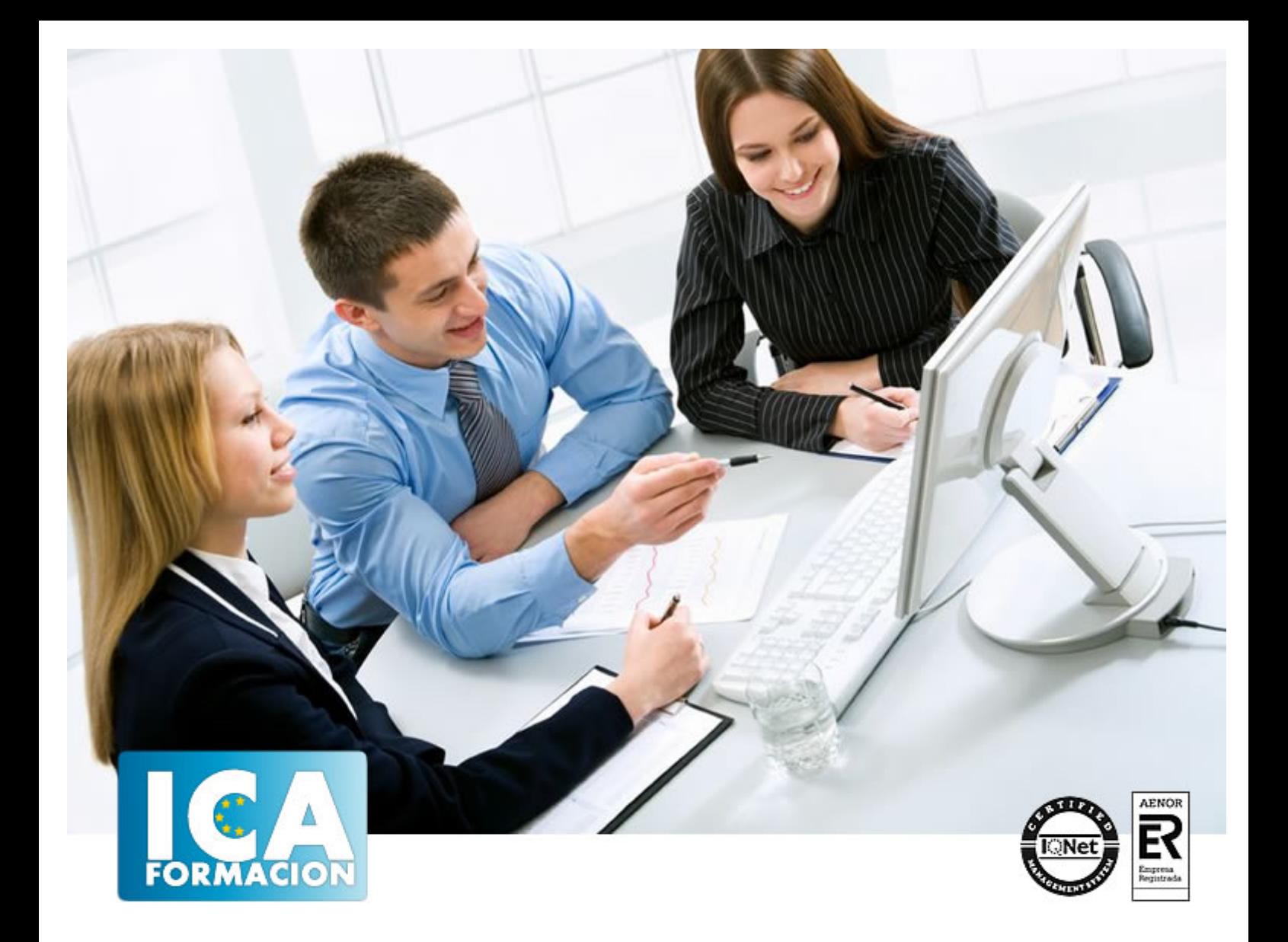

# **ENTORNO VIRTUAL DE APRENDIZAJE MOODLE**

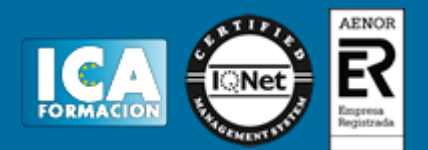

# **ENTORNO VIRTUAL DE APRENDIZAJE MOODLE**

**Duración:** 60 horas

**Precio:** consultar euros.

**Modalidad:** e-learning

### **Objetivos:**

Objetivos generales de la actividad Reflexionar sobre las ventajas que aporta la utilización de Moodle como apoyo a la enseñanza presencial. Conocer las distintas aplicaciones pedagógicas de Moodle. Objetivos específicos de la actividad. Capítulo 1: Medios necesarios Instalar y configurar Moodle en un servidor local con XAMPP. Instalar y configurar Moodle en un servidor web externo o hosting. Instalar y configurar Moodle para el sistema operativo Linux y Mac Capítulo 2: Introducción a Moodle Principios pedagógicos de Moodle Lenguajes de programación de Moodle y sus componentes. Usos de Moodle en el aula. Capítulo 3: El entorno de un curso de Moodle Conocer el entorno Moodle: formato, temas, columnas. Conocer los bloques. Capítulo 4: Los recursos de Moodle Conocer la estructura de archivos de Moodle. Crear etiquetas y directorios y mostrarlos. Crear recursos con la aplicación eXelearning Diferenciar recursos externos de internos. Enlazar archivos y páginas web así como subirlos y bajarlos Aprehensión del concepto "almacén" Capítulo 5: Usuarios Crear usuarios nuevos. Crear y configurar grupos. Comunicación entre usuarios: la mensajería. Crear directorios y mostrarlos. Matriculaciones. Creación de Perfiles. Tipos y Asignación de Roles. Capítulo 6: Actividades Crear y configurar un chat, un glosario, cuestionarios, tareas, foros, encuestas o consultas y bases de datos Creación de Perfiles. Asignación de Roles. Participar constructivamente en actividades tipo chat, foro y bases de datos. Capítulo 7: El calificador Conocer los distintos tipos de calificaciones. Crear y asignar categorías de evaluación. Crear escalas de evaluación. Conocer los distintos tipos de tareas de evaluación. Capítulo 8: Cambios en Moodle 2.xx Conocer los agrupamientos. Conocer la utilidad de la herramienta Portafolios Aprehender el concepto de cohorte. Conocer y utilizar las rúbricas.

# **Titulación:**

Certificado por la Universidad Pública Rey Juan Carlos

#### **Metodología:**

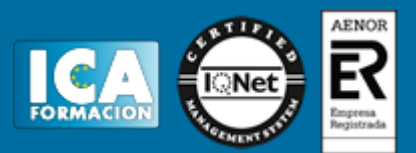

El Curso será desarrollado con una metodología a Distancia/on line. El sistema de enseñanza a distancia está organizado de tal forma que el alumno pueda compatibilizar el estudio con sus ocupaciones laborales o profesionales, también se realiza en esta modalidad para permitir el acceso al curso a aquellos alumnos que viven en zonas rurales lejos de los lugares habituales donde suelen realizarse los cursos y que tienen interés en continuar formándose. En este sistema de enseñanza el alumno tiene que seguir un aprendizaje sistemático y un ritmo de estudio, adaptado a sus circunstancias personales de tiempo

El alumno dispondrá de un extenso material sobre los aspectos teóricos del Curso que deberá estudiar para la realización de pruebas objetivas tipo test. Para el aprobado se exigirá un mínimo de 75% del total de las respuestas acertadas.

El Alumno tendrá siempre que quiera a su disposición la atención de los profesionales tutores del curso. Así como consultas telefónicas y a través de la plataforma de teleformación si el curso es on line. Entre el material entregado en este curso se adjunta un documento llamado Guía del Alumno dónde aparece un horario de tutorías telefónicas y una dirección de e-mail dónde podrá enviar sus consultas, dudas y ejercicios El alumno cuenta con un período máximo de tiempo para la finalización del curso, que dependerá del tipo de curso elegido y de las horas del mismo.

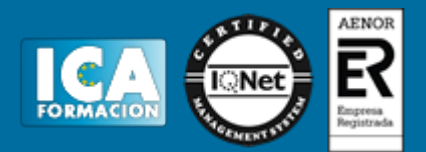

### **Profesorado:**

Nuestro Centro fundado en 1996 dispone de 1000 m2 dedicados a formación y de 7 campus virtuales.

Tenemos una extensa plantilla de profesores especializados en las diferentes áreas formativas con amplia experiencia docentes: Médicos, Diplomados/as en enfermería, Licenciados/as en psicología, Licencidos/as en odontología, Licenciados/as en Veterinaria, Especialistas en Administración de empresas, Economistas, Ingenieros en informática, Educadodores/as sociales etc…

El alumno podrá contactar con los profesores y formular todo tipo de dudas y consultas de las siguientes formas:

-Por el aula virtual, si su curso es on line -Por e-mail -Por teléfono

#### **Medios y materiales docentes**

-Temario desarrollado.

-Pruebas objetivas de autoevaluación y evaluación.

-Consultas y Tutorías personalizadas a través de teléfono, correo, fax, Internet y de la Plataforma propia de Teleformación de la que dispone el Centro.

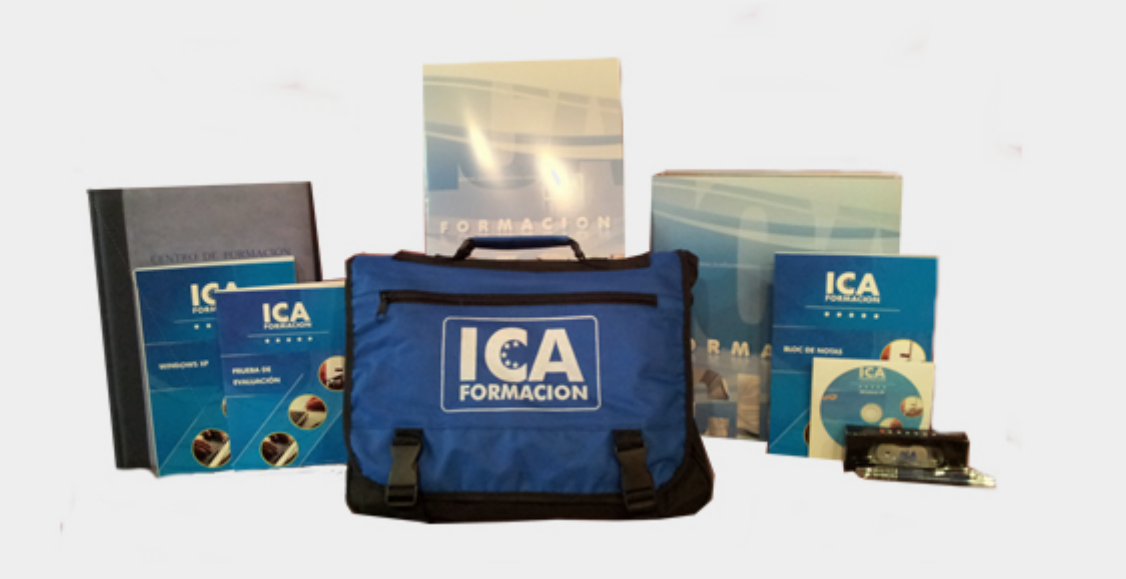

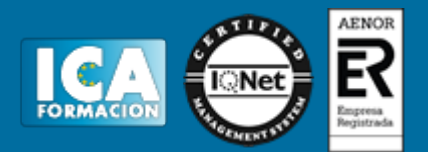

## **Titulación:**

Una vez finalizado el curso, el alumno recibirá por correo o mensajería la titulación que acredita el haber superado con éxito todas las pruebas de conocimientos propuestas en el mismo.

### **Programa del curso:**

Módulo 1. Medios Necesarios.

Elementos necesarios para la instalación de moodle.

Módulo 2. Introducción a Moodle

Soporte técnico y pedagógico. Usos de Moodle en la enseñanza presencial.

Módulo 3. El entorno de un curso de Moodle.

Las columnas, uso de la pantalla de configuración, los bloques.

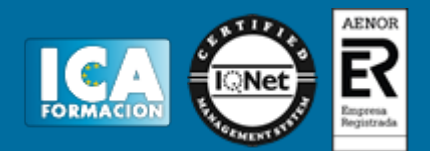

Módulo 4. Los recursos en Moodle

Gestión y subida de archivos.

Aplicaciones.